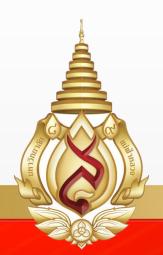

# User Manual GRAD MIS for Students

**Office of the Postgraduate Studies** 

Mae Fah Luang University

# Content

| 1.  | First page4                                                                        |
|-----|------------------------------------------------------------------------------------|
| 2.  | Enter the GRAD MIS system                                                          |
| 3.  | Using the system                                                                   |
| 4.  | Appointment of Advisor Committee (DGC06)                                           |
| 5.  | Proposal's request (DGC07)                                                         |
| 6.  | Proposal Exam Result and Comments (DGC08)12                                        |
| 7.  | Defense Exam request (DGC09)                                                       |
| 8.  | Defense Exam result and comments (DGC10)17                                         |
| 9.  | Format Checking Request (DGC11)17                                                  |
| 10. | Format Checking Result                                                             |
| 11. | Submitting a complete thesis report and the approval of copyright to MFU (DGC12)18 |
| 12. | Research Publication Report                                                        |
| 13. | Publishing Grant                                                                   |
| 14. | Research Grant                                                                     |
| 15. | The General DGC Form                                                               |
| 16. | How to change "Profile"                                                            |
| 17. | Forget your password27                                                             |

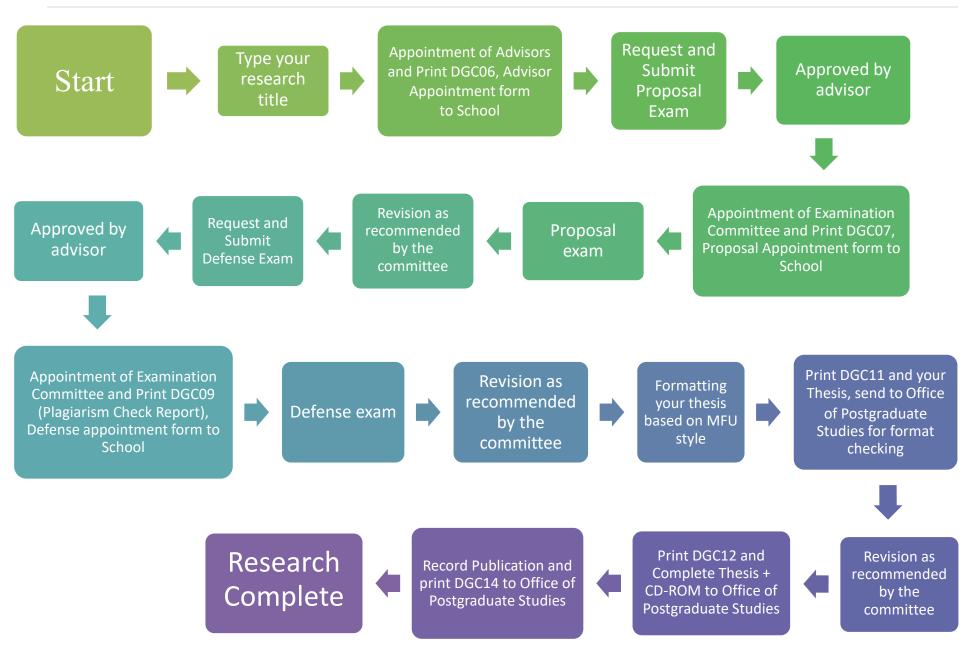

#### 1. First page

Students have to firstly register to the GRAD MIS at http://mfugradmis.mfu.ac.th

The first page appear is the Academic calendar.

| <ul> <li>Announcement of the GRAD MIS system</li> <li>Students and advisors can now login to the GRAD MIS system</li> <li>with the same Username and Password<br/>used to login to the REG.</li> <li>"For advisors User name must be an employee ID<br/>"for student, if you forget the password, please contact the<br/>Division of Registra Ten 0:3391:6548 or 0:5391:6548</li> <li>"For advisors, if you forget the password, please contact the<br/>Division of Registra Ten 0:5391:6548 or 0:5391:6548</li> <li>"For advisors, if you forget the password, please contact the<br/>Division of Registra Ten 0:5391:6548 or 0:5391:6548</li> <li>"For advisors the registra Ten 0:5391:6548 or 0:5391:6548</li> <li>"For advisors if hou forget the password, please contact the<br/>Division of Registra Ten 0:5391:6548</li> <li>"For advisors if hou forget the password, please contact the<br/>Division of Registra Ten 0:5391:6548</li> <li>"For advisors if you forget the password, please contact the<br/>Division of Registra Ten 0:5391:6548</li> <li>"For advisors if you forget the password, please contact the<br/>Division of Registra Ten 0:5391:6548</li> <li>"For advisors if you forget the password, please contact the<br/>Division of Registra Ten 0:5391:6548</li> <li>"For advisors if you forget the password, please contact the<br/>Division of Registra Ten 0:5391:6548</li> </ul> |        |
|----------------------------------------------------------------------------------------------------|--------|
| with the same Username and Password<br>used to login to the REG.<br>"For advisors: User name must be an employee ID<br>If the dam name is not an employee ID. Can resolve itself in REG"<br>"For student, if you forget the password, please contact the<br>Division of Registrar Tell 9-5391:6545 or 0-5391-6545<br>"For Advisor, if you forget the password, please contact the<br>Division of Registrar Tell 9-5391:6545 or 0-5391-6545<br>"Tor Advisor, if you forget the password, please contact the<br>Division of Registrar Tell 9-5391:6545 or 0-5391-6545<br>"Tor Advisor, if you forget the password, please contact the                                                                                                    | alenda |
| "For advisors: User name must be an employee ID         วันสุดท้ายที่สำนักวิชาเสนอรายชื่อคณะกรรมการสอบวัด           If the diser name is not an employee ID. Can resolve itself in REG"         ดุณสมบัติ (ปริญญาเอก) สอบประมวลความรู้ (ปริญญามหา           Apart Student, If you forget the password, please contact the         บัณฑิต แผน ข.) /กำหนดวันสอบ / รายวิชาที่จัดสอบต่อสำนักงาน           Division of Registrar Telro-5391(6544 or 0-5391-6545         บัณฑิต ภิกษา                                                                                                    |        |
|                                                                                                    |        |
| ดู่มีอระบบ MIS สำหรับนักศึกษา MIS Student's Manual ดู่มีอระบบ MIS สำหรับอาจารย์ที่ปรึกษา MIS Advisor's Manual                                                                                                    |        |

# 2. Enter the GRAD MIS system

If you have already registered, go to the menu and enter your user name and password.

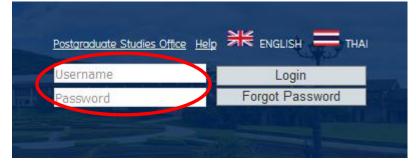

| Home Profile U      | isers Research Help                                                     |
|---------------------|-------------------------------------------------------------------------|
|                     |                                                                         |
| Detail Edit         |                                                                         |
| Detail              |                                                                         |
| Full Name:          | MR. PHENG PHENGSINTHAM                                                  |
| Student ID:         | 5271105555                                                              |
| Role:               | Student                                                                 |
| School:             | School of Science                                                       |
| Email:              |                                                                         |
| Phone Number:       |                                                                         |
| Address:            | 333 บ้านSCHOOL OF SCIENCE MFU หมู่ 1 ต.TASUD อ.MUANG จ.CHIANG RAI 57100 |
| Program:            | Doctor of Philosophy Program in Biosciences (Plan 1.1)                  |
| Major:              | Biosciences                                                             |
| Education:          | Graduate                                                                |
| Study Plan:         | Plan 1.1, not less than 48 credits                                      |
| GPA:                |                                                                         |
| Study Status:       | Normal                                                                  |
| Start Semester:     | 2/2009                                                                  |
| Printing            |                                                                         |
| Printing Status:    | Not Publish                                                             |
| English Exam Result | t (Not Pass)                                                            |

When you have already enter the system, your academic profile will appear on the first page.

# 3. Using the system

3.1 Choose the menu bar "Research" as shown.

| Home Profile U     | isels Research Help                                                     |
|--------------------|-------------------------------------------------------------------------|
|                    |                                                                         |
| Detail Edit        |                                                                         |
| Detail             |                                                                         |
| Full Name:         | MR. PHENG PHENGSINTHAM                                                  |
| Student ID:        | 5271105555                                                              |
| Role:              | Student                                                                 |
| School:            | School of Science                                                       |
| Email:             |                                                                         |
| Phone Number:      |                                                                         |
| Address:           | 333 บ้านSCHOOL OF SCIENCE MFU หมู่ 1 ต.TASUD อ.MUANG จ.CHIANG RAI 57100 |
| Program:           | Doctor of Philosophy Program in Biosciences (Plan 1.1)                  |
| Major:             | Biosciences                                                             |
| Education:         | Graduate                                                                |
| Study Plan:        | Plan 1.1, not less than 48 credits                                      |
| GPA:               |                                                                         |
| Study Status:      | Normal                                                                  |
| Start Semester:    | 2/2009                                                                  |
| Printing           |                                                                         |
| Printing Status:   | Not Publish                                                             |
| English Exam Resul | t (Not Pass)                                                            |

3.2 Type your research titles (if you have both languages, please fill up for both), and then click"save" to save your data.

| Home Profile Users Research                                                                                                    |   |
|----------------------------------------------------------------------------------------------------|---|
| Create Research                                                                                                    |   |
| Research Title (Thai):                                                                                                    |   |
| $\Omega I \times^2 \times_{t}$                                                                                                    |   |
| ระดับความรู้ความเข้าใจของสมาชิกสภาองค์การบริหารส่วนด้าบล ในประเด็นของกฎหมายขององค์การบริหารสส่วนจังหวั ด : กรณีศึกษาเขตพื้นที่อำเภอแม่สาย จังหวัดเชียงราย                                        | ^ |
| Research Title(English): *** CAPITAL LETTERS ONLY ***                                                                                                    | ~ |
| $\Omega I x^2 x_i$                                                                                                    |   |
| LEVEL OF KNOWLEDGE AND UNDERSTANDING OF THE MEMBERS OF LOCAL CO: A CASE STUDY OF MAE SAI D ISTRICT, UNCIL OF SUBDISTRICT ADMINISTRATIVE<br>ORGANIZATIONS ON THE LECAL ISSUES CHAING RAI PROVINCE |   |
| Save Reset Cancel                                                                                                    |   |

### 4. Appointment of Advisor Committee (DGC06)

4.1 Login to the GRAD MIS system, and choose "Research" menu as shown and select "Advisor

| Research Profile Edi      | Title History | DGC Appointment              | Grant P        | ıblished         |  |
|---------------------------|---------------|------------------------------|----------------|------------------|--|
| Research Profile          |               |                              |                |                  |  |
| Research Title (Thai):    | -             |                              |                |                  |  |
| Research Title (English): | TAXONOM       | IY AND PHYLOGENETIC EVAL     | UATION OF CLAS | S SORDARIOMYCETS |  |
| Research Type:            | Dissertatio   | n Plan 1.2, not less than 72 | credits        |                  |  |
| Research Status:          | Start resea   | arch                         |                |                  |  |
| Research Process:         | No Process    | s                            |                |                  |  |

4.2 Type in "name" and "save". In case you have more than 1 advisor, just click at "add" and

| type in names, then press | "save" at th | ne bottom to record | 1 the data. |
|---------------------------|--------------|---------------------|-------------|
|---------------------------|--------------|---------------------|-------------|

| Home Profile         | Users | Research |         |        |            |           |          |                     |        |
|----------------------|-------|----------|---------|--------|------------|-----------|----------|---------------------|--------|
|                      |       |          |         |        |            |           |          |                     |        |
|                      | Edit  |          |         |        |            | Published |          |                     |        |
| Advisor              |       |          |         |        |            |           |          |                     |        |
| Name                 |       | Advis    | or      | Status | S          |           | Order No | Order date          |        |
| Arjan Dr.test system |       | Main     | Advisor | Proces | ssing      |           | -        | -                   | Delete |
| Name:                |       |          |         | Advis  | or:        |           |          |                     |        |
|                      |       |          |         | Ma     | in Advisor |           |          | ▼ Add               | Reset  |
|                      |       |          |         |        |            |           | C        | Advisor Appointment | Cancel |

4.3 Checking information program and Study plan

| Research Profile     Edit     Title History     DGC     Appointment     Grant     Published       Advisor     Name     Order date       Arjon Dr.test system     Before you continue. Is the following inforamation correct ?<br>Program : Master of Science Program in Cosmetic Science Plan B Group 2     Order date       Name:     Program : Master of Science Program in Cosmetic Science Plan B Group 2     Add       Reset     Yes     No | Home Profile Users Res      |                                         |            |
|----------------------------------------------------------------------------------------------------|-----------------------------|-----------------------------------------|------------|
| Name     Order date       Arjan Dr.test system     Before you continue. Is the following inforamation correct ?     -     Delete       Name:     Program : Master of Science Program in Cosmetic Science Plan B Group 2     Study Plan : Plan B, more than 3 credits     Add Reset                                                                                                    | Research Profile Edit Title | History DGC Appointment Grant Published |            |
| Arjan Dr.test system       Endowing information Dialog       -       Delete         Name:       Program : Master of Science Program in Cosmetic Science Plan B Group 2       -       Delete         Study Plan : Plan B, more than 3 credits       Add Reset                                                                                                    | Advisor                     |                                         |            |
| Name:     Before you continue. Is the following inforamation correct ?       Program : Master of Science Program in Cosmetic Science Plan B Group 2       Study Plan : Plan B, more than 3 credits         Add                                                                                                    | Name                        | Confirmation Dialog                     | Order date |
| Add Reset                                                                                                    |                             |                                         | - Delete   |
|                                                                                                    |                             |                                         | Add Reset  |

4.4 Submit DGC 06 submission to your School

| Home Profile Users        | Research                            |            |          |            |
|---------------------------|-------------------------------------|------------|----------|------------|
|                           |                                     |            |          |            |
| Research Profile Edit     |                                     |            |          |            |
| Research Profile          |                                     |            |          |            |
| Research Title (Thai):    | -                                   |            |          |            |
| Research Title (English): | TAXONOMY AND PHYLOGENETIC EVALUTION |            |          |            |
| Research Type:            | IS Plan B, more than 3 credits      |            |          |            |
| Research Status:          | Advisor appointment squest          |            |          |            |
| Research Process:         | Submit DGC 08                       |            |          |            |
| Advisor                   |                                     |            |          |            |
| Name                      | Advisor                             | Status     | Order No | Order date |
| Arjan Dr.test system      | Main Advisor (External Advisor)     | Processing |          |            |

4.5 Click the menu "DGC form" and select "DGC06 Advisor Appointment", the system will

| 2) <sup>file Edit</sup> | Title History DGC        | Appoint Gr           | ant Published     |                    |              |            |
|-------------------------|--------------------------|----------------------|-------------------|--------------------|--------------|------------|
| 6 Advisor Appoir        | ntment                   | •                    |                   |                    | (3)          | Download D |
| ₽ 🛧 🖡 Poge              | : <b>1</b> of 1          | -   +                | Automatic Zoom    |                    |              | 53         |
|                         |                          |                      |                   |                    |              |            |
| FOR S                   | CHOOL                    |                      |                   |                    |              | DGC 06     |
|                         |                          |                      |                   |                    |              | 20000      |
| Date                    |                          | Ű                    | 3                 |                    |              |            |
| Time                    |                          |                      |                   |                    |              |            |
|                         |                          |                      |                   |                    |              |            |
| (                       | OFFICE OF THE P          | OSTGRADUATE ST       | UDIES, MAE        | FAH LUANG U        | NIVERSIT     | Y          |
|                         | -                        | Advisor Appointmer   | it of Dissertatio | n/Thesis /Indepo   | endent Stud  | у          |
| PART 1: For St          | udent                    |                      |                   |                    |              |            |
| 1.1 Personal deta       |                          |                      |                   |                    |              |            |
|                         | ARIYA RUNGROJCH          |                      |                   |                    | nt ID 585200 |            |
|                         | faster of Science Progra | am in Anti-Aging and |                   | ti-Aging and Reger | ierative Pla | n A2       |
|                         | egenerative Medicine     |                      |                   | edicine            |              |            |
|                         |                          | Medicine E-mail: DAI | INTINESS_0/@H     | OIMAIL.COM         | _Phone 085   | 0532357    |
|                         |                          | Master's Degree      |                   |                    |              |            |
| Study level             | 🗆 Ph.D. Degree           | 0                    |                   |                    |              |            |
|                         | Arjan Dr.test syste      | m                    |                   |                    |              |            |
| Study level             | Arjan Dr.test syste      | m                    |                   |                    |              |            |

generate the filled form that is ready for submission to your school.

4.6 Click the menu "Appointment" and select "Advisor appointment form", the system will

generate the filled form that is ready for submission to your school.

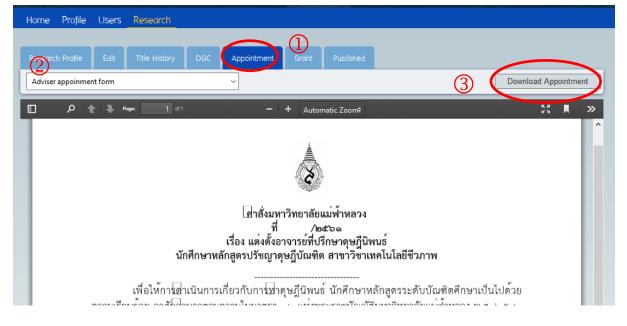

#### 5. Proposal's request (DGC07)

- 5.1 Log in to the GRAD MIS system and go to "research"
- 5.2 Choose the menu bar "Research Profile"
- 5.3 Choose "Submit Proposal Exam"

| esearch Profile Edit                  |                              |                            |                            |                |           |            |
|---------------------------------------|------------------------------|----------------------------|----------------------------|----------------|-----------|------------|
| esearch Profile <mark>(Last do</mark> | ite to Sumit Thesis/D        | Dissertation Proposal      | <mark>Exam : )</mark>      |                |           |            |
| esearch Title (Thai):                 | องค์ประกอบท                  | างเคมีและฤทธิ์ทางชีวภาพ    | เจากพืชและเชื้อราที่คัดเล่ | งือก           |           |            |
| esearch Title (English):              | CHEMICAL CO                  | INSTITUENTS AND BIOAC      | TIVITY FROM SELECTED       | PLANTS AND FUI | ٩ĠI       |            |
| esearch Type:                         | Dissertation Pl              | an 1.2, not less than 72 c | redits                     |                |           |            |
| esearch Status:                       | Advisor appoir               | ntment request             |                            |                |           |            |
| Research Process:                     | <mark>Advisor Appoi</mark> l | ntment                     |                            |                |           |            |
| Advisor                               |                              |                            |                            |                |           |            |
| lame                                  |                              | Adv                        | visor                      | Status         | Order No  | Order date |
| Associate Professor Dr. Surat         | Laphookhieo                  | Ma                         | in Advisor                 | Appointed      | 2100/2559 | 16-09-2016 |
| Arjan Dr. Wisanu Maneerat             |                              | Co-                        | -Advisor                   | Appointed      | 2100/2559 | 10 00 0016 |

5.4 Fill in the exam dates, time, place, and exam committee. To add the committee names, press add (one by one), before finally "save" to record the data. Your supervisors will receive a notification email of your request.

| ome Profile Users Research          |                                   |                             |
|-------------------------------------|-----------------------------------|-----------------------------|
| Research Profile Edit Title History | 7 DGC Appointment Grant Published |                             |
| kam Date:                           | Exam Time:                        |                             |
| 28-06-2018                          | * 09:00                           | •                           |
| kam Place:                          |                                   |                             |
| C1-306                              |                                   |                             |
|                                     |                                   |                             |
| Exam Committee                      |                                   |                             |
| Name                                | Level                             |                             |
| Arjan Dr.test system                | Examiner (External Advisor)       |                             |
| Arjan Dr.Chutamat Niwat             | Chairman                          | Delete                      |
| Arjan Dr.Worasak Rueangsirarak      | Examiner                          | Delete                      |
| Name:                               | Level:                            |                             |
|                                     | Examiner                          | Add Reset                   |
|                                     |                                   | Submit Proposal Exam Cancel |

| xam Date:                     | Next step.                                                                                                    |        |
|-------------------------------|----------------------------------------------------------------------------------------------------|--------|
| 28-06-2018<br>ixam Place:     | 1. Wait for advisor approval.     2. Then print DGC07 and Committee Appointment Form.     3. Send the documents to School office.     4. And send the documents to the Post Graduate office within 03-07-2018. |        |
| C1-306                        | OK Cancel                                                                                                    |        |
| Exam Committee                |                                                                                                    |        |
| Name                          | Level                                                                                                    |        |
| Arjan Dr.test system          | Examiner (External Advisor)                                                                                                    |        |
| Arjan Dr.Chutamat Niwat       | Chairman                                                                                                    | Delete |
| Arjan Dr.Worasak Rueangsirara | k Examiner                                                                                                    | Delete |
| Name:                         | Level:                                                                                                    |        |
|                               | Examiner • Add                                                                                                    | Reset  |

5.5 In this stage, your supervisors need to approve (via the GRAD MIS system) before you can

proceed with the printing the proposal exam request form, DGC07.

| Home Profile Users        | Research                            |                       |      |
|---------------------------|-------------------------------------|-----------------------|------|
|                           |                                     |                       |      |
| Research Profile Edit     |                                     |                       |      |
| Research Profile          |                                     |                       |      |
| Research Title (Thai):    | -                                   |                       |      |
| Research Title (English): | TAXONOMY AND PHYLOGENETIC EVALUTION |                       |      |
| Research Type:            | IS Plan B, more than 3 credits      |                       |      |
| Research Status:          | Proposal                            |                       |      |
| Research Process:         | Waiting for advisor approval        |                       |      |
| Approve Date:             |                                     |                       |      |
| Advisor                   |                                     |                       |      |
| Name                      | Advisor                             | Status Order No Order | date |
| Arjan Dr.test system      | Main Advisor (External Advisor)     | Appointed             |      |

| Research Profile Edit 1                       | itle History DGC    | Annalistanta       | Grant Published |               |           |                |
|-----------------------------------------------|---------------------|--------------------|-----------------|---------------|-----------|----------------|
|                                               | Title History DGC   | Appointment        | Grant Published |               |           |                |
| Research Profile                              |                     |                    |                 |               |           |                |
| Research Title (Thai):                        | -                   |                    |                 |               |           |                |
| Research Title (English):                     | TAXONOMY AND        | PHYLOGENETIC EVALU | TION            |               |           |                |
| Research Type:                                | IS Plan B, more t   | han 3 credits      |                 |               |           |                |
| Research Status:                              | Proposal            |                    |                 |               |           |                |
| Research Process:                             | Submit DGC 07       |                    |                 |               |           |                |
| Approve Date:                                 |                     |                    |                 |               |           |                |
| Advisor                                       |                     |                    |                 |               |           |                |
| Name                                          | Advisor             |                    |                 | Status        | Order No  | Order date     |
| Arjan Dr.test system                          | Main Advisor        | (External Advisor) |                 | Appointed     |           |                |
| Proposal Exam (Round : 1)<br>Submitting Date: | 26-06-2018          |                    |                 |               |           |                |
| Exam Date:                                    | 25-10-2018          |                    |                 |               |           |                |
| Exam Time:                                    | 09:00               |                    |                 |               |           |                |
| Exam Place:                                   | C1-306              |                    |                 |               |           |                |
| Exam Committee:                               | Arjan Dr. Acharava  | idee Pansanit      | Chairman        |               |           |                |
|                                               | Arjan Dr.test syste | m                  | Examiner (      | External Advi |           |                |
|                                               | Arjan Dr. Chutama   | t Niwat            | Examiner        |               |           |                |
| Order No:                                     |                     |                    |                 |               | Advisor a | approve alread |
| Order date:                                   |                     |                    |                 |               |           |                |
| Exam Result:                                  |                     |                    |                 |               |           |                |
|                                               |                     |                    |                 |               | ~ _       |                |
| Advisor Comment                               |                     |                    |                 |               |           |                |
| Name                                          |                     | Round Date         |                 | Comment       |           | Approvement    |
| Arjan Dr.test system                          |                     | 1 26-06-20         | 18              | Approve       |           | approve        |

5.6 Once your proposal exam request is approved, you research study page will appear as shown.

# 5.7 Now, go to the menu bar "DGC" you can download DGC07 Proposal Examination form.

| ρ 🛧 🖡 Page: 1 of 2                                                                                                    | —   + Automatic Zoom                                           | •                | К.Я.<br>К.Я.                                                 |
|----------------------------------------------------------------------------------------------------|----------------------------------------------------------------|------------------|--------------------------------------------------------------|
| OFFICE OF THE<br>POSTGRADUATE STUDIES<br>No<br>Date<br>Time<br>OFFICE OF TH                                                                                                 | E POSTGRADUATE STUDIES, MAI                                    | E FAH LUANG UNIV | DGC 07<br>Due Date: 28-06-2018                               |
|                                                                                                    | n/Thesis/Independent Study Proposal E                          |                  |                                                              |
| Semester 🛛                                                                                                    | First 🗹 Second                                                 | Academic Year    | 2017                                                         |
| PART 1: For Student                                                                                                    |                                                                |                  |                                                              |
| 1.1 Personal details       Name     MISS APINYAPORN BOO       Study program     Master of Science F       School of     Cosmetic Science       Study level     Ph.D. Degree | Program in Cosmetic Science Major<br>E-mail: apinyaporn.bool1@ | Cosmetic Science | <u>5851701003</u><br>Plan <u>A1</u><br>one <u>0879562294</u> |

5.8 Click the menu "Appointment" and select Proposal appointment form, the system will

generate the filled form that is ready for submission to your school.

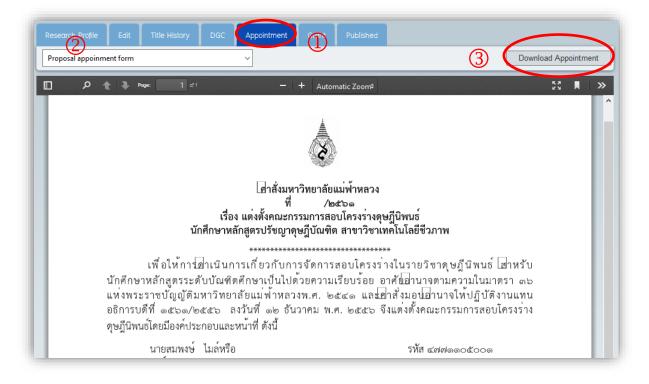

#### 6. Proposal Exam Result and Comments (DGC08)

If you want to see your proposal exam result and comments, just log in and choose "Research".

Choose "DGC08"

| DGC 08 Proposal Examination Report       Browse No file selected.       Upload DGC-08       Delete         Image: Image: Imag                                                                                        | Research Profile Cut Title History DGC Appointment All DGC Grant Published                                                                                                    |                                            |
|----------------------------------------------------------------------------------------------------|----------------------------------------------------------------------------------------------------|--------------------------------------------|
| DGC 08 DGC 08 DG | DGC 08 Proposal Examination Report  V Browse No file selected.                                                                                                    | Upload DGC- 08 Delete                      |
| OFFICE OF THE POSTGRADUATE STUDIES No                                                                                                    | D P 1 of 6 - + Automatic Zoom ÷                                                                                                    | 🖨 🗈 🖡 »                                    |
| Report form of Proposal Examination         Rubric for Evaluating Master Project/Independent Student         Date14/07/2017         Date14/07/2017         Name: MISS PHETCHARAT WATTANAWET         Student ID: 5851701273         Program: Master of Science Program in Cosmetic Science Major: Cosmetic Science Plan: B                                                                                                    | POSTGRADUATE STUDIES<br>No                                                                                                    |                                            |
| Rubric for Evaluating Master Project/Independent Student         PART 1:       Date 14/07/2017         Name: MISS PHETCHARAT WATTANAWET       Student ID: 5851701273         Program: Master of Science Program in Cosmetic Science       Major: Cosmetic Science       Plan: B                                                                                                    |                                                                                                    |                                            |
| Date       14/07/2017         Name:       MISS PHETCHARAT WATTANAWET       Student ID: 5851701273         Program:       Master of Science Program in Cosmetic Science       Major:       Cosmetic Science       Plan:       B                                                                                                    |                                                                                                    |                                            |
| Name:     MISS PHETCHARAT WATTANAWET     Student ID: 5851701273       Program:     Master of Science Program in Cosmetic Science     Major:     Cosmetic Science     Plan:     B                                                                                                    | PART 1:                                                                                                    |                                            |
| School of Cosmetic Science         Date:         14-07-2017         Time:         09:00         Place:         สานการชาวทยาศาส<br>ตร์เครื่องสำอาง                                                                                                    | Name:     MISS PHETCHARAT     WATTANAWET     Student ID: 585170       Program:     Master of Science Program in Cosmetic Science     Major:     Cosmetic Science     PI       School of     Cosmetic Science     Date:     14-07-2017     Time:     09:00     Place:     Time: | 01273<br>lan: <u>B</u><br>เน้กวิชาวิทยาศาส |

# 7. Defense Exam request (DGC09)

- 7.1 Log in and choose "Research"
- 7.2 Choose the menu bar "Research Profile"
- 7.3 Choose "Submit Defense exam"

| Home Profile Users        | Research                                 |                                   |            |                   |
|---------------------------|------------------------------------------|-----------------------------------|------------|-------------------|
|                           |                                          |                                   |            |                   |
| Research Profile Edit     | Title History DGC Appointment Gr         | ant Published                     |            |                   |
| Research Profile          |                                          |                                   |            |                   |
| Research Title (Thai):    | -                                        |                                   |            |                   |
| Research Title (English): | A CASE STUDY OF STATION ROTATION MOD     | EL BLENDED IN TRADITIONAL ELT LIS | TENING AND |                   |
|                           | SPEAKING CLASS AT PHAYAO PITTAYAKHON     | I SCHOOL                          |            |                   |
| Research Type:            | Thesis Plan A2, not less than 12 credits |                                   |            |                   |
| Research Status:          | Proposal                                 |                                   |            |                   |
| Research Process:         | Proposal Approved                        |                                   |            |                   |
| Approve Date:             | 05-07-2018                               |                                   |            |                   |
| Advisor                   |                                          |                                   |            |                   |
| Name                      | Advisor                                  | Status                            | Order No   | Order date        |
| Lecturertest system4      | Main Advisor (External Advisor)          | Appointed                         |            |                   |
|                           |                                          |                                   | (3) (su    | bmit Defense Exam |

7.4 Fill in the date, place and time and also exam committee (as external or internal) then click"Add" and click "Submit Defense Exam" to record the data. The status will now be changed to "Waiting for advisor approvement" form your advisors.

|                                                                          | Research                 |                                   |                        |                  |
|--------------------------------------------------------------------------|--------------------------|-----------------------------------|------------------------|------------------|
| esearch Profile Edit                                                     | Title History D0         | GC Appointment                    | Grant Published        |                  |
| am Date:                                                                 |                          |                                   | Exam Time:             |                  |
| 26-12-2018                                                               |                          | *                                 | 09:00                  | •                |
| *Defense Exam date mus                                                   | st be more than Proposal | Approve Date for 90 da            | ays.***                |                  |
| am Place:                                                                |                          |                                   |                        |                  |
| 01-306                                                                   |                          |                                   |                        |                  |
|                                                                          |                          |                                   |                        |                  |
| Exam Committee                                                           |                          | Laval                             |                        |                  |
| Exam Committee Name Lecturertest system:                                 | 2                        | <b>Level</b><br>Exami             | ner (External Advisor) |                  |
| Name                                                                     |                          |                                   |                        | Delete           |
| Name<br>Lecturertest system:                                             | Shaikul                  | Exami                             | nan                    | Delete<br>Delete |
| Name<br>Lecturertest system:<br>Arjan Dr.Puxvadee (                      | Shaikul                  | Exami<br>Chaim                    | nan<br>ner             |                  |
| Name<br>Lecturertest system<br>Arjan Dr.Puxvadee (<br>Arjan Dr.Denpong V | Shaikul                  | Exami<br>Chaim<br>Exami<br>Level: | nan<br>ner             |                  |

| Research Profile Edit                                                 |        | DGC Appointment Grant Published                                                                                                    |        |
|-----------------------------------------------------------------------|--------|----------------------------------------------------------------------------------------------------|--------|
| ixam Date:                                                            |        | Exam Time:                                                                                                    |        |
| 26-12-2018                                                            |        | Next step. *                                                                                                    |        |
| **Defense Exam date must be<br>xam Place:<br>C1-306<br>Exam Committee |        | Wait for advisor approval.     Then print DGC09, DGC 25, Committee Appointment Form and Plagialism results.     Send the documents to School office.     And send the documents to the Post Graduate office within 04-07-2018.     OK Cancel |        |
| Name                                                                  |        | Level                                                                                                    |        |
| Lecturertest system2                                                  |        | Examiner (External Advisor)                                                                                                    |        |
| Arjan Dr.Puxvadee Chaik                                               | ul     | Chairman                                                                                                    | Delete |
| Arjan Dr.Denpong Wongv                                                | vichit | Examiner                                                                                                    | Delete |
| Name:                                                                 |        | Level:                                                                                                    |        |
|                                                                       |        | Examiner • Add                                                                                                    | Reset  |

| Home Profile Users        | Research                                   |                                         |              |
|---------------------------|--------------------------------------------|-----------------------------------------|--------------|
|                           |                                            |                                         |              |
| Research Profile Edit     | Title History DGC Appointment Gran         | Published                               |              |
| Research Profile          |                                            |                                         |              |
| Research Title (Thai):    | การเตรียมผลิตภัณฑ์ไฮบริดจากแป้งธรรมชาติ แล | ไคโตซาน เพื่อใช้ในผลิตภัณฑ์เครื่องสำอาง |              |
| Research Title (English): | PREPARATION HYBRID MATERIAL FROM STARC     | AND CHITOSAN FOR COSMETICS PRODUCT      |              |
| Research Type:            | Thesis Plan A1 , not less than 36 credits  |                                         |              |
| Research Status:          | bejense                                    |                                         |              |
| Research Process:         | Waiting for advisor approval               |                                         |              |
| Approve Date:             | 05-07-2018                                 |                                         |              |
| Advisor                   |                                            |                                         |              |
| Name                      | Advisor                                    | Status Order N                          | o Order date |
| Lecturertest system2      | Main Advisor (External Advisor)            | Appointed                               |              |

| Research Profile                                                                         |                                                                                                    |                       |                                |           |                |
|------------------------------------------------------------------------------------------|----------------------------------------------------------------------------------------------------|-----------------------|--------------------------------|-----------|----------------|
| Research Title (Thai):                                                                   | การเดรียมผลิตภัณฑ์โฮบริดจากแป                                                                         | ไงธรรมชาติ และไคโคซาน | เพื่อใช้ในผลิดภัณฑ์เครื่องเ    | จำอาง     |                |
| Research Title (English):                                                                | PREPARATION HYBRID MATERIAL                                                                           | FROM STARCH AND CHI   | TOSAN FOR COSMETICS            | PRODUCT   |                |
| Research Type:                                                                           | Thesis Plan A1 , not less than 36                                                                     | credits               |                                |           |                |
| Research Status:                                                                         | Defense                                                                                               |                       |                                |           |                |
| Research Process:                                                                        | Submit DGC 09                                                                                         |                       |                                |           |                |
| Approve Date:                                                                            | 05-27-0018                                                                                            |                       |                                |           |                |
| Advisor                                                                                  |                                                                                                    |                       |                                |           |                |
| Name                                                                                     | Advisor                                                                                               |                       | Status                         | Order No  | Order date     |
| Lecturertest system2                                                                     | Main Advisor (External Adviso                                                                         | or)                   | Appointed                      |           |                |
| Please submit DGC25 alo                                                                  | 27-06-2018                                                                                            |                       |                                |           |                |
| Please submit DGC25 alo                                                                  |                                                                                                    |                       |                                |           |                |
| Exam Date:                                                                               |                                                                                                    |                       |                                |           |                |
| exam Date:                                                                               | 26-12-2018                                                                                            |                       |                                |           |                |
| Exam Date:<br>Exam Time:                                                                 | 09:00                                                                                                 |                       |                                |           |                |
|                                                                                          |                                                                                                    |                       |                                |           |                |
| Exam Time:                                                                               | 09:00                                                                                                 | Chair                 | man                            |           |                |
| Exam Time:<br>Exam Place:                                                                | 09:00<br>C1-306                                                                                       |                       | man<br>iner (External Advisor) |           |                |
| Exam Time:<br>Exam Place:                                                                | 09:00<br>C1-306<br>Arjan Dr. Puxvadee Chaikul                                                         |                       | iiner (External Advisor)       |           |                |
| Exam Time:<br>Exam Place:                                                                | 09:00<br>C1-306<br>Arjan Dr. Puxvadee Chaikul<br>Lecturertest system2                                 | Exam                  | iiner (External Advisor)       |           |                |
| Exam Time:<br>Exam Place:<br>Exam Committee:                                             | 09:00<br>C1-306<br>Arjan Dr. Puxvadee Chaikul<br>Lecturertest system2                                 | Exam                  | iiner (External Advisor)       | Advisor a | oprove already |
| Exam Time:<br>Exam Place:<br>Exam Committee:<br>Order No:                                | 09:00<br>C1-306<br>Arjan Dr. Puxvadee Chaikul<br>Lecturertest system2                                 | Exam                  | iiner (External Advisor)       | Advisor a | oprove already |
| Exam Time:<br>Exam Place:<br>Exam Committee:<br>Order No:<br>Order date:                 | 09:00<br>C1-306<br>Arjan Dr. Puxvadee Chaikul<br>Lecturertest system2                                 | Exam                  | iiner (External Advisor)       | Advisor a | oprove already |
| Exam Time:<br>Exam Place:<br>Exam Committee:<br>Order No:<br>Order date:                 | 09:00<br>C1–306<br>Arjan Dr. Puxvadee Chaikul<br>Lecturertest system2<br>Arjan Dr. Denpong Wongwichit | Exam                  | iiner (External Advisor)       | Advisor a | oprove already |
| Exam Time:<br>Exam Place:<br>Exam Committee:<br>Order No:<br>Order date:<br>Exam Result: | 09:00<br>C1–306<br>Arjan Dr. Puxvadee Chaikul<br>Lecturertest system2<br>Arjan Dr. Denpong Wongwichit | Exam                  | iiner (External Advisor)       |           | oprove already |

7.5 The status changed to "Advisor approve already" form your advisors.

7.6 When your advisors approve the request, you have to log in and download the DGC09 to

| ρ 🔶 🗣 Page: 1 σf2               | -                      | + Automatic Zoo  | m÷               |                 | кл<br>2 У            |
|---------------------------------|------------------------|------------------|------------------|-----------------|----------------------|
|                                 |                        |                  |                  |                 |                      |
| OFFICE OF THE                   |                        |                  |                  |                 | DGC 09               |
| POSTGRADUATE STUDIES            |                        |                  |                  |                 | Due Date: 21-06-2018 |
| No                              |                        | Á                |                  |                 |                      |
| Date                            |                        |                  |                  |                 |                      |
| Time                            |                        | C.               |                  |                 |                      |
| OFFICE OF 1                     |                        | TE STUDIES, M.   | AE FAH LUANG     | UNIVERSITY      | 7                    |
| Disser                          | tation/Thesis /Master  | Project/Independ | ent Study Defens | e Exam          |                      |
| Semester                        | □ First                | ☑ Second         | Academic         | Year 2017       |                      |
| PART 1: For Student             |                        |                  |                  |                 |                      |
| 1.1 Personal details            |                        |                  |                  |                 |                      |
| Name MISS CHALIDA PHOO          | BANGKERDPHOL           |                  | Stu              | dent ID 5952001 | 005                  |
| Study program Master of Science | Program in Dermatology | Major            | Dermatology      | Plan            | A2                   |
| Study program Master of Science |                        |                  |                  |                 |                      |

create the form for your school.

|                  |                 | ne Postgraduate Studies | <u>Postgraduate Studies Office</u> Help 귀<br>Student | € ENGLISH THAI<br>(5952001005) ≆€<br>Log Out |
|------------------|-----------------|-------------------------|------------------------------------------------------|----------------------------------------------|
| Home Profile     | Additional Info | rmation                 |                                                      |                                              |
|                  | Content         | %Similatity Index       |                                                      |                                              |
| Research Profile | Chapter 1:      |                         |                                                      |                                              |
| DGC 25 Plagiaris | Chapter 2:      |                         |                                                      |                                              |
|                  | Chapter 3:      |                         |                                                      |                                              |
|                  | Chapter 4:      |                         |                                                      |                                              |
|                  | Chapter 5:      |                         |                                                      |                                              |
|                  | Chapter 6:      |                         |                                                      |                                              |
|                  | Other:          |                         |                                                      |                                              |
|                  |                 |                         | Send                                                 |                                              |
| 1 or             | 6.0 D           |                         |                                                      |                                              |

7.7 Fill % Similarity index and click send.

7.8 And click the menu "Appointment" and select Defense appointment form, the system will generate the filled form that is ready for submission to your school.

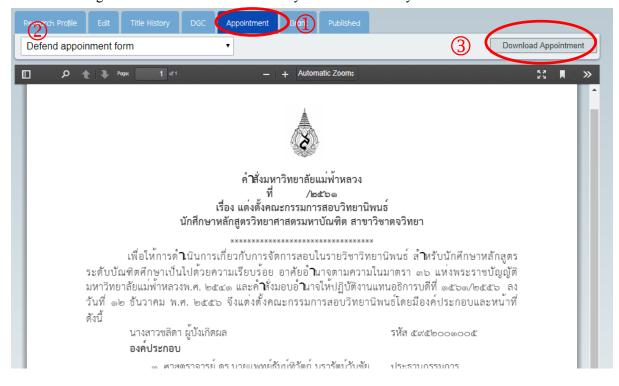

#### 8. Defense Exam result and comments (DGC10)

If you want to see your defense exam result and comments, just log in and choose "Research".

| oose  | e "DGC10"                                                                                                    |
|-------|----------------------------------------------------------------------------------------------------|
| ile   | Edit Title History DGC Appointment Grant Published                                                               |
| hesis | Defense Examination Report                                                                                       |
|       |                                                                                                    |
|       |                                                                                                    |
|       | OFFICE OF THE<br>POSTGRADUATE SLIDIES<br>No.<br>Date. 1.4. JUN 2010<br>Time.                                     |
|       | OFFICE OF THE POSTGRADUATE STUDIES, MAE FAH LUANG UNIVERSITY                                                     |
|       | Report form of Defense Examination                                                                               |
|       | Rubric for Evaluating Dissertation/Thesis                                                                        |
|       | PART 1                                                                                                    |
|       | Date         05/06/2018           Name:         MISS PEERANAPAK WATANYOUSIRIPUNYA         Student ID: 5952001021 |
|       | Program: Master of Science Program in Dermatology Major: Dermatology Plan: A2                                    |
| - 1   | School of Anti-Aging and Regenerative Date: 05-06-2018 Time: 09:00 Place: PS TOWER #125                          |
|       | Medicine                                                                                                    |

#### 9. Format Checking Request (DGC11)

When your corrections are completed, the next step is to submit your printed thesis for the format checking. Log in to the system and go to the menu bar "DGC form". Print out the DGC 11 for your supervisor's approval.

| Home Profile Users Research                                            |                                        |                    |
|------------------------------------------------------------------------|----------------------------------------|--------------------|
| 2) earch Profile Edit Title Hillory DGC 11 Requested Form for Format C | GC A Company Grant Published           | 3 Download DGC- 11 |
| D D 🛧 🖡 Page: 1 of 2                                                   | - + Automatic Zoom <del>;</del>        | 22 I   »           |
| OFFICE OF THE<br>POSTGRADUATE STUDIES<br>No<br>Date<br>Time            |                                        | DGC 11             |
| OFFICE OF TH                                                           | E POSTGRADUATE STUDIES, MAE FAH L      | UANG UNIVERSITY    |
|                                                                        | Requested Form for Format Checking of  |                    |
|                                                                        | Dissertation/Thesis /Independent Study |                    |
| Semester 🗌                                                             | First 🗹 Second Act                     | ademic Year 2017   |
| PART 1: For Student                                                    |                                        |                    |

#### **10. Format Checking Result**

Log in to your "research", the progress of your format approval will appear.

| Research Profile                                                                                               |                                                        |                        |         |                                |         |                            |                       |                                 |  |  |  |
|----------------------------------------------------------------------------------------------------|--------------------------------------------------------|------------------------|---------|--------------------------------|---------|----------------------------|-----------------------|---------------------------------|--|--|--|
| Research Profile (Last date to submit complete printing : )                                                    |                                                        |                        |         |                                |         |                            |                       |                                 |  |  |  |
| Research Title (Thai): การศึกษาประสิทธิผลของยานึดโบทูลินั่มที่อกซินเอใด้ผิวหนังในการรักษาศึลอยด์               |                                                        |                        |         |                                |         |                            |                       |                                 |  |  |  |
| Research Title (English): THE EFFICIENCY OF INTRADERMAL BOTULINUM TOXIN A INJECTION IN THE TREATMENT OF KELOID |                                                        |                        |         |                                |         |                            |                       |                                 |  |  |  |
| Research Type:                                                                                                 | esearch Type: Thesis Plan A2, not less than 12 credits |                        |         |                                |         |                            |                       |                                 |  |  |  |
| Research Status:                                                                                               |                                                        | Printing d             | hecking |                                |         |                            |                       |                                 |  |  |  |
| Research Process:                                                                                              |                                                        | In Progre              | ss      |                                |         |                            |                       |                                 |  |  |  |
| Approve Date:                                                                                                  |                                                        | 09-10-2                | 017     |                                |         |                            |                       |                                 |  |  |  |
| Defense Passed Dat                                                                                             | e:                                                     | 05-06-2                | 2018    |                                |         |                            |                       |                                 |  |  |  |
| Last date to submit<br>format.:                                                                                | printing d                                             | 03-09-2                | 2018    |                                |         |                            |                       |                                 |  |  |  |
| Advisor                                                                                                    |                                                        |                        |         |                                |         |                            |                       |                                 |  |  |  |
| Advisor                                                                                                    |                                                        |                        |         |                                |         |                            |                       |                                 |  |  |  |
| Advisor<br>Name                                                                                                |                                                        |                        |         | Advisor                        |         | Status                     | Order No              | Order date                      |  |  |  |
|                                                                                                    | csuntorn                                               |                        |         | <b>Advisor</b><br>Main Advisor |         | <b>Status</b><br>Appointed | Order No<br>2101/2560 | <b>Order date</b><br>14-09-2017 |  |  |  |
| Name                                                                                                    | csuntorn                                               |                        |         |                                |         |                            |                       |                                 |  |  |  |
| Name<br>Arjan Tanomkit Paw                                                                                     | csuntorn                                               | 0 Pages                |         |                                |         |                            |                       |                                 |  |  |  |
| Name<br>Arjan Tanomkit Pawe<br>Printing                                                                        |                                                        | 0 Pages                |         |                                |         |                            |                       |                                 |  |  |  |
| Name<br>Arjan Tanomkit Paw<br>Printing<br>Number of Page:                                                      |                                                        | 0 Pages                |         |                                |         |                            |                       |                                 |  |  |  |
| Name<br>Arjan Tanomkit Paw<br>Printing<br>Number of Page:                                                      |                                                        | O Pages                |         |                                |         |                            |                       |                                 |  |  |  |
| Name<br>Arjan Tanomkit Pawe<br>Printing<br>Number of Page:<br>Printing Complete Du                             | ate:                                                   | 0 Pages<br>Submit Date |         |                                | ue Date |                            |                       |                                 |  |  |  |

#### 11. Submitting a complete thesis report and the approval of copyright to MFU (DGC12)

| Profile Users Research        |              |                                |            |            |             |
|-------------------------------|--------------|--------------------------------|------------|------------|-------------|
| ch Profile Edit Title History | DGC poi      | tt)ent Grant Published         |            |            |             |
| 12 Copyright Transfer Agre    | ement Form • |                                |            | 3          | Download DG |
| P ★ ₽ Poge: 1                 | of 2         | – + Automatic Zoom≑            |            |            | 53          |
|                               |              |                                |            |            |             |
| OFFICE OF THE                 |              |                                |            |            | DGC 12      |
| POSTGRADUATE STUDIE           | s            |                                |            | I          | 20012       |
| No                            |              | Å                              |            |            |             |
| Date                          |              |                                |            |            |             |
| Time                          |              | Q                              |            |            |             |
|                               |              |                                |            |            |             |
| OFFICE C                      |              | ADUATE STUDIES, MAE FA         |            | UNIVERSITY |             |
|                               | Disser       | rtation/Thesis /Independent St | tudy       |            |             |
|                               | Submission a | nd Copyright Transfer Agree    | ement Form |            |             |
|                               |              |                                |            | No. 0017   |             |
| Semester                      | First        | Second                         | Academic   | Year 2017  |             |

Log in to the system and go to the menu bar "DGC form". Print out the DGC 12.

#### 12. Research Publication Report

12.1 Choose "Research" menu as shown and select "Published" and click "+Add Publish"

| Home                  | Profile | Users | Research |     |  |  |           |   |               |  |
|-----------------------|---------|-------|----------|-----|--|--|-----------|---|---------------|--|
|                       |         |       |          |     |  |  |           |   |               |  |
|                       |         |       |          | DGC |  |  | Published |   |               |  |
| Publish               | List    |       |          |     |  |  |           | ( | + Add Publish |  |
| No Data is Available. |         |       |          |     |  |  |           |   |               |  |
|                       |         |       |          |     |  |  |           |   |               |  |
|                       |         |       |          |     |  |  |           |   |               |  |

# 12.2 Fill publish detail and click "save" to record the data.

| Research Profile Edit Title History DGC    | Appointment G           | Grant Published |
|--------------------------------------------|-------------------------|-----------------|
| Edit Publish Detail                        |                         |                 |
| Publish Title ( Thai ):                    |                         |                 |
| $\Omega I x^2 x_2$                         |                         |                 |
|                                            |                         |                 |
|                                            |                         |                 |
|                                            |                         |                 |
| Publish Title (English):                   |                         |                 |
| $\Omega I \times^{i} \times_{i}$           |                         |                 |
|                                            |                         |                 |
|                                            |                         |                 |
| Publish Level:                             |                         |                 |
| select                                     |                         |                 |
| Journal / Conference:                      |                         | Authors:        |
|                                            |                         |                 |
| Organizer:                                 |                         | Venue:          |
|                                            |                         |                 |
| Page:                                      |                         | Publish Date:   |
|                                            |                         |                 |
| Keywords: (ex. : photon, genome, solvents) |                         |                 |
|                                            |                         |                 |
| URL Journal / Conference:                  |                         | DOI:            |
|                                            |                         |                 |
|                                            |                         |                 |
| Article: เลือกไฟล์ ไม่ได้เลือกไฟล์ใด       | (pdf file format only.) |                 |
|                                            |                         |                 |
|                                            |                         | Save Cancel     |

12.3 Fill publish details and click "save" to record the data. If you want to see your publish detail,

choose "Title Research". Click "DGC14 Research Publishing".

| Home Profi   | le Users Research     |                 |                                                                                                    |              |                          |
|--------------|-----------------------|-----------------|----------------------------------------------------------------------------------------------------|--------------|--------------------------|
|              | e Edit Title History  | DGC Appointment | Grant Published                                                                                                    |              |                          |
| Publish List |                       |                 |                                                                                                    | + Ad         | d Publish                |
| Student ID   | Full Name             | Education       | Title                                                                                                    | Publish Date | Publish Level            |
| 5672003001   | MR. MONGKOL KAEWSUTAS | Ph.D.           | Electroencephalographic Study of Microalgae DHA<br>Omega-3 Egg Consumption on Cognitive Function                            | >            | International<br>Journal |
| 5672003001   | MR. MONGKOL KAEWSUTAS | Ph.D.           | The Effects of Dietary Microalgae (Schizochytrium<br>sp.) and Fish Oil in Layers on DHA Omega–3 enri<br>chment of the eggs. |              | International<br>Journal |

12.4 Choose "DGC14 Research publishing" and click download send to Postgrad Office.

| Research Profile Edit      | Title History DGC | Appointment          | Grant          | Published        |                                                          |
|----------------------------|-------------------|----------------------|----------------|------------------|----------------------------------------------------------|
| Publish Detail             |                   |                      |                |                  | DGC 14 Research publishing Edit                          |
| Status:                    | Submit            | DGC14                |                |                  |                                                          |
| Publish Title ( Thai ):    | Electro           | encephalographic Stu | idy of Microa  | lgae DHA Omega   | -3 Egg Consumption on Cognitive Function                 |
| Publish Title ( English ): | Electro           | encephalographic Stu | idy of Microa  | lgae DHA Omega   | –3 Egg Consumption on Cognitive Function                 |
| Document submit date:      |                   |                      |                |                  |                                                          |
| Publish Level:             | Interno           | ional Journal SJR Qu | artile         |                  |                                                          |
| Authors:                   | Mongk             | l Kaewsutas, Ariya S | Sarikaphuti, T | 'hamthiwat Narar | atwanchai, Phakkharawat Sittiprapaporn, Prapas Patchanee |
| Journal / Conference:      | Journal           | of Applied Poultry R | esearch        |                  |                                                          |
| Volume:                    | 0                 |                      |                |                  |                                                          |
| Page:                      | 0                 |                      |                |                  |                                                          |
| Publish Date:              |                   |                      |                |                  |                                                          |
| Abstract ( Thai ):         |                   |                      |                |                  |                                                          |
|                            |                   |                      |                |                  |                                                          |

# 13. Publishing Grant

13.1 Choose "Research" menu as shown and select "Grant" and click "+Add Publishing Grant".

| Home     | Profile                | Users     | Research |  |  |       |           |  |  |  |
|----------|------------------------|-----------|----------|--|--|-------|-----------|--|--|--|
|          |                        |           |          |  |  |       |           |  |  |  |
|          |                        |           |          |  |  | Grant | Published |  |  |  |
| Publishi | ng Grant               |           |          |  |  |       |           |  |  |  |
| + 4      | + Add Publishing Grant |           |          |  |  |       |           |  |  |  |
| Researc  | h Grant                |           |          |  |  |       |           |  |  |  |
| + 4      | \dd Resea              | rch Grant |          |  |  |       |           |  |  |  |

# 13.2 Check conditions, please tick carefully and click "Add".

| <b></b>                                                                                                    | Please tick carefully.                                                                                                  | × |                                                                            |
|----------------------------------------------------------------------------------------------------|----------------------------------------------------------------------------------------------------|---|----------------------------------------------------------------------------|
| 🛛 📥 🖉 Office                                                                                                    | student must supply detailed information about the grant in the application form.                                       | - | Help 🗮 English 💳 Thai                                                      |
|                                                                                                    | The student must produce the national or international conference organizer's proof of presentation                     |   | Student ( 5952001021 ) 🗮                                                   |
| 🛛 🔏 Mae Fi                                                                                                    | acceptance, which confirms publication of the student's full paper in the proceedings.                                  |   | Log Out                                                                    |
| สำนักงาน                                                                                                    | 🔲 In the case of publication in a national or international journal, the student must produce the editor's proof of     |   |                                                                            |
|                                                                                                    | acceptance for publication.                                                                                             |   | The second second                                                          |
| Home Profile Users                                                                                                    | Each graduate student is allowed to apply for the research presentation support grant only once.                        |   |                                                                            |
| Home Home Oscio                                                                                                    | The grantee must mention his/her receipt of Mae FahLuang University's grant in the acknowledgements.                    |   |                                                                            |
| Research Profile Edit                                                                                                    | Selection criteria                                                                                                    |   |                                                                            |
| Publishing Grant                                                                                                    | A paper to be published in a conference proceedings or national or international journal must be submitted for          |   |                                                                            |
|                                                                                                    | financial support consideration before the conference or journal publication. In addition, the conference or journal in |   |                                                                            |
| + Add Publishing Grant                                                                                                    | question must conform to the Mae FahLuang University Notification on Publication of Graduate-Level Research             |   |                                                                            |
|                                                                                                    | Studies, BE 2556 (2013) (Addition).                                                                                     |   |                                                                            |
| Research Grant                                                                                                    | Post-selection criteria                                                                                                 | I |                                                                            |
|                                                                                                    | The grantee must submit official proof of research presentation, which must comply with the Mae FahLuang                |   |                                                                            |
| + Add Research Grant                                                                                                    | University Notification on Publication of Graduate-Level Research Studies, BE 2556 (2013) (Addition).                   |   |                                                                            |
|                                                                                                    | The publication of part or all of the thesis or dissertation must bear the grantee's name as the first author and       |   |                                                                            |
|                                                                                                    | the supervisor's or supervisors' name or names as the corresponding author(s). The grantee's proportion in the          |   |                                                                            |
|                                                                                                    | published work shall be 50 percent or higher. The proportions of the first and the corresponding authors shall be       |   |                                                                            |
|                                                                                                    | agreed upon by the two parties and cannot be changed thereafter.                                                        |   |                                                                            |
| Office of the of the of the office of the office office office of the office office | $\square$ If the grantee fails to comply with the above requirements, the university retains the right to reclaim the   |   |                                                                            |
|                                                                                                    | entire allocated portion of the grant.                                                                                  |   | e Studies Mae Fah Luang University<br>District, Chiang Rai, Thailand 57100 |
| Mae Fah Luang I<br>สำนักงานบัณฑิตศึกษา ม                                                                                                    |                                                                                                    |   | E-mail: graduate@mfu.ac.th                                                 |
| พานการแมนพพศกษา ม                                                                                                    | Add                                                                                                    |   |                                                                            |
|                                                                                                    |                                                                                                    | * |                                                                            |

|                                     | ing University<br>ยา มหาวิทยาลัยแม่พ้าหล |                          | Log Out                        |                      |
|-------------------------------------|------------------------------------------|--------------------------|--------------------------------|----------------------|
| Home Profile Users Research         |                                          | <u>National Conferen</u> | ce , National Journal, Researc | <u>:h Report, Bo</u> |
|                                     |                                          |                          | Limit grant : 5000B            |                      |
| Research Profile Edit Title History | DGC Appointment                          | Grant International Conf | erence, International Journal  |                      |
| Publishing Grant                    |                                          |                          | Limit grant : 10000B           |                      |
| Journal / Conference:               |                                          |                          |                                |                      |
| MFU Conference                      |                                          |                          |                                |                      |
| Level:                              | Û                                        | Same Grant From:         |                                |                      |
| International Conference            | ~                                        | •                        |                                |                      |
| Registration Fee:                   |                                          | Travel:                  |                                |                      |
| 5000                                |                                          | 2000                     |                                |                      |
| Accomodation:                       |                                          | Total: (Limit 10,000 🛢 ) |                                |                      |
| 3000                                |                                          | 10,000.00                |                                |                      |

13.3 Fill publishing grant details and click "save" to record the data.

13.4 Select DGC, choose "DGC02 Publishing grant" and click download send to Postgrad Office.

| Publishing grant                                                                                                    | •                                                                                                    |                                                               | (3                                                      | Download   |
|----------------------------------------------------------------------------------------------------|----------------------------------------------------------------------------------------------------|---------------------------------------------------------------|---------------------------------------------------------|------------|
| ρ 🛧 🖡 Page: 🚺 αf ö                                                                                                    | — + Auton                                                                                                    | natic Zoom <del>;</del>                                       |                                                         | 5.7<br>2.5 |
| OFFICE OF THE<br>POSTGRADUATE STUDIES<br>No<br>Date<br>Time                                                                                                    |                                                                                                    | EC MAE EAH LUAN                                               | C INREDCITY                                             | DGC 02     |
| OFFICE OF THE                                                                                                    | POSTGRADUATE STUDI                                                                                               | ES. MAE FAH LUAN                                              | C UNIVERSITY                                            | ,          |
|                                                                                                    | Research Presentation Su                                                                                         |                                                               | G UNIVERSITI                                            |            |
| PART 1: For Student                                                                                                    | Research Presentation Su                                                                                         |                                                               | GUNVERSITI                                              |            |
| PART 1: For Student<br><u>1.1 Personal details</u><br>Name MISS PEERANAPAK WATA                                                                                                    |                                                                                                    | pport Grant Form                                              | Student ID 59520010                                     |            |
| 1.1 Personal details                                                                                                    | NYOUSIRIPUNYA                                                                                                    | pport Grant Form                                              | Student ID <u>5952001</u>                               |            |
| 1.1 Personal details<br>Name <u>MISS PEERANAPAK WATA</u>                                                                                                    | NYOUSIRIPUNYA<br>gram in Dermatology                                                                             | pport Grant Form<br>Major <u>Dermatology</u>                  | Student ID <u>5952001</u>                               | 021<br>    |
| 1.1 Personal details<br>Name <u>MISS PEERANAPAK WATA</u><br>Study program <u>Master of Science Prog</u>                                                                                                    | NYOUSIRIPUNYA<br>gram in Dermatology                                                                             | pport Grant Form<br>Major <u>Dermatology</u>                  | Student ID <u>5952001(</u><br>Plan                      | 021<br>    |
| 1.1 Personal details<br>Name <u>MISS PEERANAPAK WATA</u><br>Study program <u>Master of Science Prog</u><br>School of <u>Anti-Aging and Regenerativ</u>                                                                       | NYOUSIRIPUNYA<br>gram in Dermatology<br>e Medicine E-mail:SV                                                     | pport Grant Form<br>Major <u>Dermatology</u>                  | Student ID <u>5952001(</u><br>Plan                      | 021<br>    |
| I.1 Personal details           Name         MISS PEERANAPAK WATA           Study program         Master of Science Prog           School of         Anti-Aging and Regenerative           Study level         □ Ph.D. Degree | NYOUSIRIPUNYA<br>gram in Dermatology<br>e Medicine E-mail: <u>TAPE_SV</u><br>Ø Master's Degree<br>y program; and | pport Grant Form<br>Major <u>Dermatology</u><br>V@HOTMAIL.COM | Student ID <u>59520010</u><br>Plan<br>Phone <u>0813</u> | 021<br>    |

13.5 Fill % Participation in the work and click send.

| tatus                | Name | Workload and Responsibility (%) |  |
|----------------------|------|---------------------------------|--|
| irst Author:         |      |                                 |  |
| orresponding author: |      |                                 |  |
| uthor:               |      |                                 |  |
| author:              |      |                                 |  |
| uthor:               |      |                                 |  |
| Author:              |      |                                 |  |
| Author:              |      |                                 |  |
| Author:              |      |                                 |  |
| Author:              |      |                                 |  |
| Author:              |      |                                 |  |

#### 14. Research Grant

14.1 Choose "Research" menu as shown and select "Grant" and click "+Add Research Grant".

| Home Profile     | Users     | Research |     |       |           |  |
|------------------|-----------|----------|-----|-------|-----------|--|
|                  | _         |          | _   |       |           |  |
|                  |           |          | DGC | Grant | Published |  |
| Publishing Grant |           |          |     |       |           |  |
| + Add Publis     | hing Gran | t        |     |       |           |  |
|                  |           |          |     |       |           |  |
| Research Grant   |           |          |     |       |           |  |
| + Add Resea      | roh Cront |          |     |       |           |  |
| + Add Resea      | ich Grant |          |     |       |           |  |

| <b>A</b>                | Please tick carefully.                                                                                                    | ×        |                                                                    |
|-------------------------|----------------------------------------------------------------------------------------------------|----------|--------------------------------------------------------------------|
| Office                  | Qualifications of a grant applicant                                                                                                    | <b>^</b> | <u>Help</u> 붉튼 <sub>ENGLISH</sub> THAI<br>Student ( 5952001021 ) 米 |
| 🔨 🌔 Mae F               | Being a graduate student in any programme that requires a thesis or a dissertation;                                                                                                    |          | Log Out                                                            |
| สำนักงาน:               | Studying in the required study plan, not being tuition-overdue, and not being in an extended study period;                                                                                                    |          |                                                                    |
| Home Profile Users      | We Having passed the thesis or dissertation proposal defense on 09-10-2017                                                                                                    |          |                                                                    |
|                         | Criteria for grant application                                                                                                    |          |                                                                    |
| Research Profile Edit   | Each graduate student is allowed to apply for only one grant.                                                                                                    |          |                                                                    |
| Publishing Grant        | The application must be approved by the thesis/dissertation supervisor(s) and the Programme Committee.                                                                                                    |          |                                                                    |
|                         | The applicant must not receive, and has not received, a thesis or dissertation support grant from any other                                                                                                    |          |                                                                    |
| + Add Publishing Grant  | source.                                                                                                    |          |                                                                    |
|                         | The applicant must present, using the university's report form, a detailed account of potential expenditures.                                                                                                    |          |                                                                    |
| Research Grant          | The grant does not cover the hiring of anybody to conduct research on behalf of the graduate student (i.e.,                                                                                                    |          |                                                                    |
|                         | the grantee) or to perform any task that is supposed to be the graduate student's responsibility, such as the<br>student's own expenses, the remuneration of the supervisor(s), information searching, data collection, data |          |                                                                    |
| + Add Research Grant    | analysis, audio transcribing, and typing.                                                                                                    |          |                                                                    |
|                         | The grantee must mention his/her receipt of Mae FahLuang University's grant in the ocknowledgements.                                                                                                    | J        |                                                                    |
|                         | Post-selection criteria                                                                                                    |          |                                                                    |
| 1                       | The grantee must consult and present his/her thesis or dissertation progress reports to the thesis or                                                                                                    |          |                                                                    |
| 🔺 Office of tł          | dissertation supervisor(s) on a regular basis.                                                                                                    |          | e Studies Mae Fah Luang University                                 |
| 💫 Mae Fah Luang I       | $\square$ To maintain financial transparency, the grantee and his/her supervisor(s) shall keep an account of all                                                                                                    |          | District, Chiang Rai, Thailand 57100<br>E-mail: graduate@mfu.ac.th |
| 💜 สำนักงานบัณฑิตศึกษา ม | withdrawals and payments, tagether with proof thereof, for further inspection, in case of an auditing request by                                                                                                    |          | e mail gradateenija.ac.or                                          |
|                         | any public organisation, whether inside or outside Mae FahLuang University.                                                                                                    | -        |                                                                    |

14.2 Check conditions, please tick carefully and click "Add".

# 14.3 Fill research grant details and click "save" to record the data.

| Office of the Postgraduate Studies<br>Mae Fah Luang University<br>สำนักงานบัณฑิตศึกษา มหาวิทยาลัยแม่ฟ้าหลวง                                  | Thesis       Plan A1     Limit grant : 30,000B       Plan A2     Limit grant : 15,000B                  |
|----------------------------------------------------------------------------------------------------|----------------------------------------------------------------------------------------------------|
| Home Profile Users Research                                                                                                    | Dissertation Plan 1<br>Master to Ph.D. Limit grant : 50,000B<br>Bechelor to Ph.D. Limit grant : 80,000B |
| Research Profile         Edit         Title History         DGC         Appointment         Grant         Published           Research Grant | Dissertation Plan 2<br>Master to Ph.D. Limit grant : 20,000B<br>Bechelor to Ph.D. Limit grant : 30,000B |
| Material:         Expense:           10000         10000           Total:         (Limit 20,000 8)                                           |                                                                                                    |
| 20,000.00                                                                                                    | 2 Save Cancel                                                                                           |
|                                                                                                    |                                                                                                    |

| ρ 🛧 🖡 Poge: 1 of 3                        | - + Automatic Zoom                       | K.7<br>223            |
|-------------------------------------------|------------------------------------------|-----------------------|
|                                           |                                          |                       |
|                                           |                                          |                       |
| OFFICE OF THE                             |                                          | DGC 03                |
| POSTGRADUATE STUDIES                      |                                          |                       |
| No                                        |                                          |                       |
| Date                                      | 2                                        |                       |
| Time                                      |                                          |                       |
|                                           |                                          |                       |
| OFFICE OF THE POS                         | TGRADUATE STUDIES, MAE FAH I             | UANG UNIVERSITY       |
| Thesis                                    | Dissertation Support Grant Application   | 1 form                |
| PART 1: For Student                       |                                          |                       |
| 1.1 Personal details                      |                                          |                       |
| Name MISS PEERANAPAK WATANYO              | USIRIPUNYA                               | Student ID 5952001021 |
| Study program Master of Science Program i | n Dermatology Major Dermatolo            | gy Plan A2            |
| School of Anti-Aging and Regenerative Med | icine E-mail: <u>TAPE_SW@HOTMAIL.COM</u> | 1 Phone 0813844999    |
|                                           | Master's Degree                          |                       |

14.4 Select DGC, choose "DGC03 Research grant" and click download send to Postgrad Office.

14.5 Fill % Participation in the work and click send.

| tatus                 | Name | Workload and Responsibility (%) |  |
|-----------------------|------|---------------------------------|--|
| irst Author:          |      |                                 |  |
| Corresponding author: |      |                                 |  |
| Author:               |      |                                 |  |
| Author:               |      |                                 |  |
| Author:               |      |                                 |  |
| Author:               |      |                                 |  |
| Author:               |      |                                 |  |
| Author:               |      |                                 |  |
| Author:               |      |                                 |  |
| Author:               |      |                                 |  |

#### 15. The General DGC Form

Select DGC, choose "DGC Form". If you want to see General DGC, Choose DGC "......"

- 1) DGC 01 Educational Level Changes
- 2) DGC 02 Publishing grant
- 3) DGC 03 Research grant
- 4) DGC 05 Qualifying / Comprehensive
- 5) DGC 14 Research publishing
- 6) DGC 15 Advisor changing
- 7) DGC 20 Progress report
- 8) DGC 23 Study Period Extension
- 9) DGC 24 English Test

| Research Profile       Edit       Title History       DGC       Appointment       Grant       Published         Choose DGC Form <ul> <li>Choose DGC Form</li> <li>Choose DGC Form</li> <li>DGC 06 Advisor Appointment</li> <li>DGC 07 Proposal Examination</li> <li>DGC 08 Proposal Examination Report</li> <li>DGC 09 Defense Examination</li> <li>DGC 10 - Thesis Defense Examination Report</li> <li>DGC 11 Requested Form for Format Checking</li> </ul> |
|----------------------------------------------------------------------------------------------------|
| Choose DGC Form  Choose DGC Form  Research DGC  DGC 06 Advisor Appointment  DGC 07 Proposal Examination  DGC 08 Proposal Examination Report  DGC 09 Defense Examination  DGC 10 - Thesis Defense Examination Report  DGC 11 Requested Form for Format Checking                                                                                                    |
| Choose DGC Form         Research DGC         DGC 06 Advisor Appointment         DGC 07 Proposal Examination         DGC 08 Proposal Examination Report         DGC 09 Defense Examination         DGC 10 - Thesis Defense Examination Report         DGC 11 Requested Form for Format Checking                                                                                                    |
| Research DGC         DGC 06 Advisor Appointment         DGC 07 Proposal Examination         DGC 08 Proposal Examination Report         DGC 09 Defense Examination         DGC 10 - Thesis Defense Examination Report         DGC 11 Requested Form for Format Checking                                                                                                    |
| DGC 06 Advisor Appointment<br>DGC 07 Proposal Examination<br>DGC 08 Proposal Examination Report<br>DGC 09 Defense Examination<br>DGC 10 - Thesis Defense Examination Report<br>DGC 11 Requested Form for Format Checking                                                                                                    |
| DGC 07 Proposal Examination<br>DGC 08 Proposal Examination Report<br>DGC 09 Defense Examination<br>DGC 10 - Thesis Defense Examination Report<br>DGC 11 Requested Form for Format Checking                                                                                                    |
| DGC 08 Proposal Examination Report<br>DGC 09 Defense Examination<br>DGC 10 - Thesis Defense Examination Report<br>DGC 11 Requested Form for Format Checking                                                                                                    |
| DGC 09 Defense Examination<br>DGC 10 - Thesis Defense Examination Report<br>DGC 11 Requested Form for Format Checking                                                                                                    |
| DGC 10 - Thesis Defense Examination Report<br>DGC 11 Requested Form for Format Checking                                                                                                    |
| DGC 11 Requested Form for Format Checking                                                                                                    |
|                                                                                                    |
|                                                                                                    |
| DGC 01 Educational Level Changes                                                                                                    |
| DGC 02 Publishing grant                                                                                                    |
| DGC 03 Research grant                                                                                                    |
| DGC 05 Qualifying / Comprehensive Examination                                                                                                    |
| DGC 14 Research publishing                                                                                                    |
| DGC 15 Advisor changing                                                                                                    |
| DGC 20 Progress report                                                                                                    |
| DGC 23 Study Period Extension                                                                                                    |
| DGC 24 English Test                                                                                                    |

#### 16. How to change "Profile"

Select "Profile" menu bar, this will lead you to the new window. Select "edit" your personal information will appear. You can change picture by going to "Choose file" and then attach your picture from computer, then save. (File size must be smaller than 2 MB)

| Detail Edit         | Graduated condition                               |             |
|---------------------|---------------------------------------------------|-------------|
| Image               |                                                   |             |
|                     |                                                   |             |
| Detail              |                                                   |             |
| Usemame:            |                                                   |             |
| 5952001021          |                                                   |             |
| Phone Number:       |                                                   |             |
| 0813844999          |                                                   |             |
| Study Plan: (Please | check your plan version.)                         |             |
| Plan A2, not les    | s than 12 credits                                 |             |
| ***Plan version co  | nnot be changed after advisors has been added.*** |             |
|                     |                                                   | Save Cancel |

#### 17. Forget your password

If you forget the password, please contact the Division of Registrar Tel. 0-5391-6544 or

0-5391-6545.

| Postgraduate Studies Of | i <u>ce heip</u> 💥 English 💳 Tha |
|-------------------------|----------------------------------|
| Username                | Login                            |
| Password                | Forgot Password                  |